# confiance CRÉER UN LIEN DE

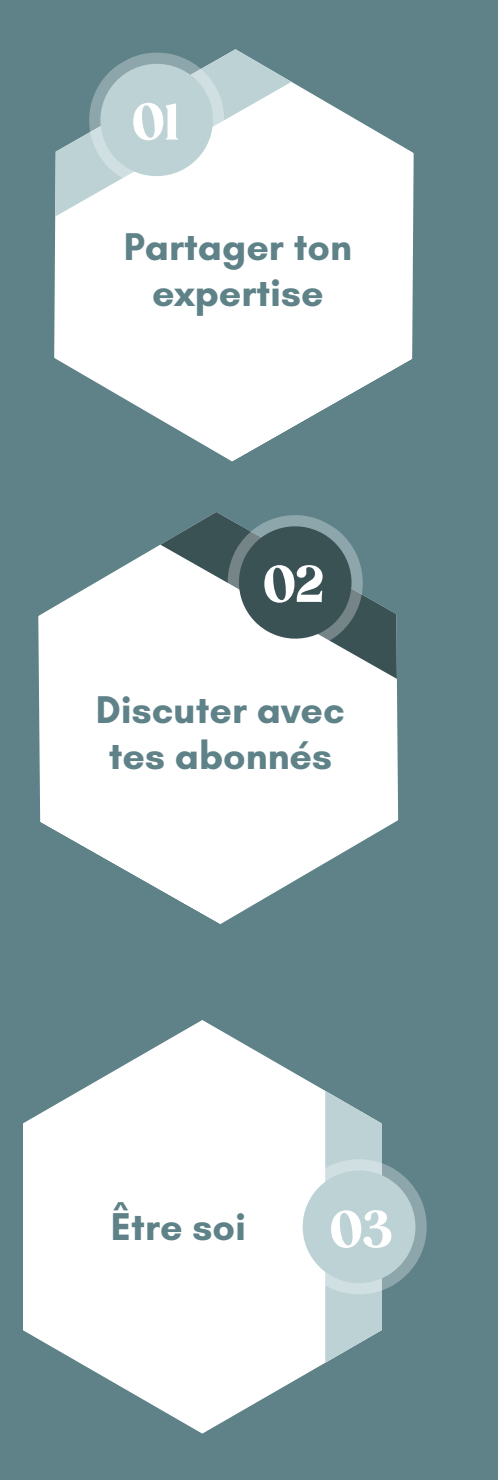

#### **Partager ton expertise**

Plus tu donnes des conseils et des astuces plus ton abonné a la sensation que tu sais de quoi tu parles, que tu maîtrises de le sujet et de ce fait il va te donner sa confiance.

#### **Discuter avec tes abonnés**

Ils auront l'impression que tu es accessible et qu'ils peuvent te demander conseils si besoin.

### **Être honnête**

Si tu es surpris(e) à jouer un rôle, c'est l'effet inverse qui se passera. Il ne faut pas qu'il y ait de décalage entre ce que tu montres sur tes réseaux et la réalité. Imagine qu'un prospect aille dans ta boutique et se rend compte que tu n'es pas aimable. Il sera déçu et ne reviendra pas. De plus, un avis négatif c'est un avis qui a un plus grand impact.

## @mystereetbulledecom

# confiance CRÉER UN LIEN DE

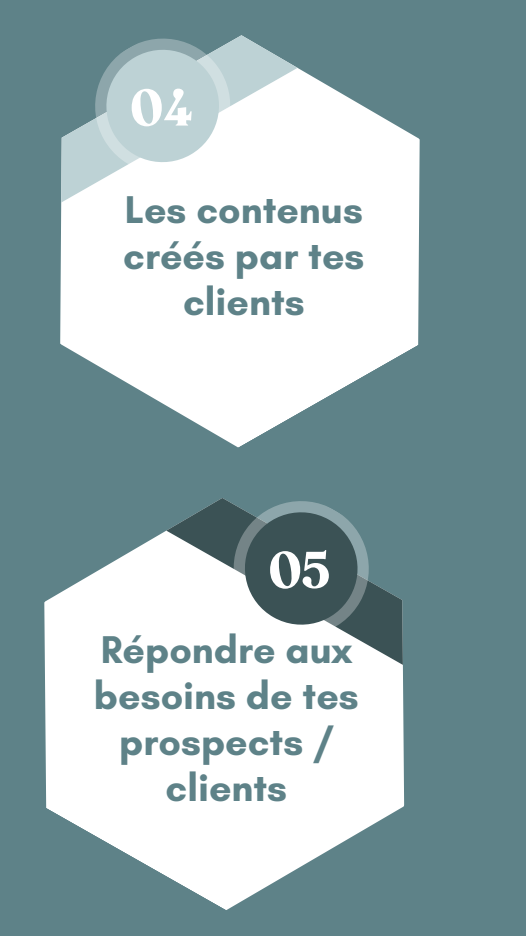

### **Les contenus créés par tes abonnés/clients**

Les UGC et les avis clients sont deux éléments qui peuvent faire pencher la balance et donc donner envie de te faire confiance (si les commentaires sont positifs of course).

### **Répondre aux besoins de ton prospect**

Ecoute son avis, sa vision, ses valeurs et réponds à ses questions. S'il se sent compris, il va rester et t'écouter en retour. En plus ça peut te donner des idées de story et de publication parce que oui, si une personne te pose une question, dis-toi qu'une réponse générale peut en aider plein d'autres !

Lorsqu'on entreprend, la confiance est un critère de sélection indispensable. On ne fait pas appel à une personne en qui on n'a pas confiance. Pour cela, tu dois prouver à ton audience que :

- Tu maitrises ton sujet. Tu sais parfaitement de quoi tu parles
- Tu es fiable. Ton prospect veut s'assurer qu'il peut compter sur toi
	- Tu réponds à son besoin.

Si tu as besoin d'un coup de boost pour créer ce lien de confiance, réserve une visio [découverte](https://calendar.app.google/Am9fuLP4hACRCpru9) !

## @mystereetbulledecom